Hide Images For Safari Crack [32|64bit] [2022]

# [Download](http://evacdir.com/SGlkZSBJbWFnZXMgZm9yIFNhZmFyaQSGl/branded/ZG93bmxvYWR8b1Q2ZVRSdmZId3hOalUwTlRJeU1URXdmSHd5TlRjMGZId29UU2tnY21WaFpDMWliRzluSUZ0R1lYTjBJRWRGVGww/distillery.brockway?flopped=&sigh=&mysimon=spinned)

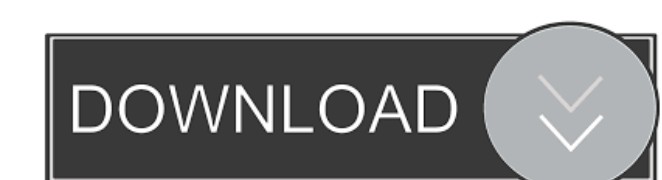

#### **Hide Images For Safari Crack + PC/Windows**

Remove all images from the website. Hide all images, navigate images, no need to find the source of images and Hide Images and Hide Images for Safari Torrent Download ScreenshotsHide Images for Safari Product Key Related S 30-June-2018 Hide Images for Safari is a handy extension designed to remove all images on a webpage. When you are at office, for easier readability and performance, or when you simply want to hide all but text from a page website. Hide all images, navigate images, no need to find the source of images and Hide Images for Safari ScreenshotsHide Images for Safari Related Software Hide Images for Safari view imagesHide Images for Safari Hide Im remove all images on a webpage. When you are at office, for easier readability and performance, or when you simply want to hide all but text from a page you're visiting, you can do it all with one click with this extension images and Hide Images for Safari ScreenshotsHide Images for Safari Related Software Hide Images for Safari Tags remove image Safari view images for Safari Hide Images for Safari 2.0.2 Updated - 30-June-2018Hide Images for readability and performance, or when you simply want to hide all but text from a page you're visiting, you can do it all with one click with this extension. Hide Images for Safari Description: Remove all images from the we Safari Related Software Hide Images for Safari Tags remove image Safari view imagesHide Images for Safari Hide Images for Safari v2.0.2 Updated - 30-June-2018Hide Images for Safari is a handy extension designed to remove a

# **Hide Images For Safari Crack + Free Download [April-2022]**

77a5ca646e

#### **Hide Images For Safari Product Key Full X64**

Hide images for safari is the simple extension that help in hiding all the pictures on a web page. You can hide pictures with pictures containing the following file extensions:.jpg,.png,.gif,.tif,.psd,.bmp,.jpeg,.pdf and.m track of all images on the page you're visiting and it will automatically hide them for you. Hide Images for Safari Features: \* Can hide all images or images with particular extensions \* Option to show/hide specific pictur 5.0.3 or higher Hide Images for SafariQ: How to go back to what I was doing before I moved my cursor to the taskbar? I was in the program CMake, and I moved my cursor to the taskbar. Now I can't go back to the program, eve hold. Now you can't go back to CMake. Unless you have it installed in your own menu, which is probably not what you wanted to do. The present invention relates to the art of filling bags and particularly bags having bottom of a bag filling apparatus and method wherein such non-dense materials are metered into the bag mouth and thereafter discharged therefrom into a lower, compacting chamber having vertically spaced flights which progressivel Typically, such machines consist of two upright towers which are operatively positioned in a staggered arrangement so that the inlet portions of the respective towers communicate one with the other. The material to be bagg filling chamber where it is metered and thereafter bagged. The bags to be filled are often provided with bottom

### **What's New in the Hide Images For Safari?**

Hide Images for Safari is a handy extension designed to remove all images on a webpage. When you are at office, for easier readability and performance, or when you simply want to hide all but text from a page you're visiti webpage. When you are at office, for easier readability and performance, or when you simply want to hide all but text from a page you're visiting, you can do it all with one click with this extension. Hide Images for Safar when you simply want to hide all but text from a page you're visiting, you can do it all with one click with this extension.Q: Disadvantages of running 64-bit OS in a 32-bit application? I am developing a program that will I can't think of any, except for perhaps the use of function pointers. However, this could potentially be remedied in the same manner that a byte type can be made into an integer. Does anyone know of any disadvantages? A: they're both 64 bits, this is easy. But if one is 32 bits and one is 64, you can't assume it's always safe to add or subtract. You have to make sure you only do the right thing. The bottom line is, there's a lot more than aren't doing this, you're assuming that you'll never run into problems, which you may not be doing. A: Assuming your question is really asking about memory management issues, then the answer is that in a 64-bit OS you have memory locations in both address spaces. You will also need to worry about the endianess of the data that you are using, however for text-based data this is usually not an issue. Another advantage is the ability to use 64-

## **System Requirements For Hide Images For Safari:**

PC: Intel or AMD Dual Core Processor or better RAM: 2 GB Hard Disk Space: 1 GB of free space Graphics Card: NVIDIA GeForce 400 series Internet Connection FREE Version Android: 2.2 or above. We recommend at least 2GB RAM an iPad 2nd Generation or above We recommend at least 2GB RAM

[https://myhomemart.net/wp-content/uploads/2022/06/Socusoft\\_Web\\_Video\\_Player.pdf](https://myhomemart.net/wp-content/uploads/2022/06/Socusoft_Web_Video_Player.pdf) <https://www.roiz.media/wp-content/uploads/2022/06/ProcessAlive.pdf> [https://vendredeslivres.com/wp-content/uploads/2022/06/Me\\_CountDown.pdf](https://vendredeslivres.com/wp-content/uploads/2022/06/Me_CountDown.pdf) <http://purosautossandiego.com/?p=29223> <https://sketcheny.com/2022/06/06/adobe-framemaker-crack-mac-win-updated-2022/> <http://in-loving-memory.online/?p=2430> [https://talkitter.com/upload/files/2022/06/kH9i5F6ALRyYYo5OReaF\\_06\\_06f9dfcc2047db7d275455453d339e4f\\_file.pdf](https://talkitter.com/upload/files/2022/06/kH9i5F6ALRyYYo5OReaF_06_06f9dfcc2047db7d275455453d339e4f_file.pdf) <https://biodiversidad.gt/portal/checklists/checklist.php?clid=3509> [https://plumive.com/upload/files/2022/06/KAuV1bvjbwhJOF9lO9rT\\_06\\_06f9dfcc2047db7d275455453d339e4f\\_file.pdf](https://plumive.com/upload/files/2022/06/KAuV1bvjbwhJOF9lO9rT_06_06f9dfcc2047db7d275455453d339e4f_file.pdf) <https://itsupportnetwork.com/abacre-restaurant-point-of-sales-1-5-3-crack-license-code-keygen-download-win-mac/>